# **MOOVIC** Horaires et plan de la ligne 5 de bus

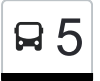

## Bertrange, Gemeng 5 [Téléchargez](https://moovitapp.com/index/api/onelink/3986059930?pid=Web_SEO_Lines-PDF&c=Footer_Button&is_retargeting=true&af_inactivity_window=30&af_click_lookback=7d&af_reengagement_window=7d&GACP=v%3D2%26tid%3DG-27FWN98RX2%26cid%3DGACP_PARAM_CLIENT_ID%26en%3Dinstall%26ep.category%3Doffline%26ep.additional_data%3DGACP_PARAM_USER_AGENT%26ep.page_language%3Dfr%26ep.property%3DSEO%26ep.seo_type%3DLines%26ep.country_name%3DLuxembourg%26ep.metro_name%3DLuxembourg&af_sub4=SEO_other&af_sub8=%2Findex%2Ffr%2Fline-pdf-Luxembourg-3827-865731-457578&af_sub9=View&af_sub1=3827&af_sub7=3827&deep_link_sub1=3827&af_sub5=Control-Lines-15224-20240331-Open_store_all_click_to_webapp_LINE-1705224033&deep_link_value=moovit%3A%2F%2Fline%3Fpartner_id%3Dseo%26lgi%3D457578%26add_fav%3D1&af_ad=SEO_other_5_Bertrange%2C%20Gemeng_Luxembourg_View&deep_link_sub2=SEO_other_5_Bertrange%2C%20Gemeng_Luxembourg_View)

La ligne 5 de bus (Bertrange, Gemeng) a 2 itinéraires. Pour les jours de la semaine, les heures de service sont: (1) Bertrange, Gemeng: 04:54 - 23:24(2) Gasperich, Stade De Luxembourg: 05:01 - 23:31 Utilisez l'application Moovit pour trouver la station de la ligne 5 de bus la plus proche et savoir quand la prochaine ligne 5 de bus arrive.

### **Direction: Bertrange, Gemeng**

32 arrêts [VOIR LES HORAIRES DE LA LIGNE](https://moovitapp.com/luxembourg-3827/lines/5/457578/1596258/fr?ref=2&poiType=line&customerId=4908&af_sub8=%2Findex%2Ffr%2Fline-pdf-Luxembourg-3827-865731-457578&utm_source=line_pdf&utm_medium=organic&utm_term=Bertrange%2C%20Gemeng)

Gasperich, Stade De Luxembourg

Gasperich, Schaarfen Eck

Gasperich, Émile Bian

Gasperich, Leonardo Da Vinci

Gasperich, Gerhard Mercator

Howald, P&R Howald Quai 2

Howald, Ronneboesch

Bonnevoie, Lycée Bouneweg Pe

Bonnevoie, Lycée Technique De Bonnevoie/Quais

Bonnevoie, Willibrord

Bonnevoie, Léon XIII

Bonnevoie, Fraternité

Bonnevoie, Virchow

Bonnevoie, Huese Vic

Luxembourg, Wallis

Centre, F.D. Roosevelt

Luxembourg/Centre, Monterey

Belair, Wampach

Belair, Crécy

Belair, Franciscaines

Merl, Parc

#### **Horaires de la ligne 5 de bus**

Horaires de l'Itinéraire Bertrange, Gemeng:

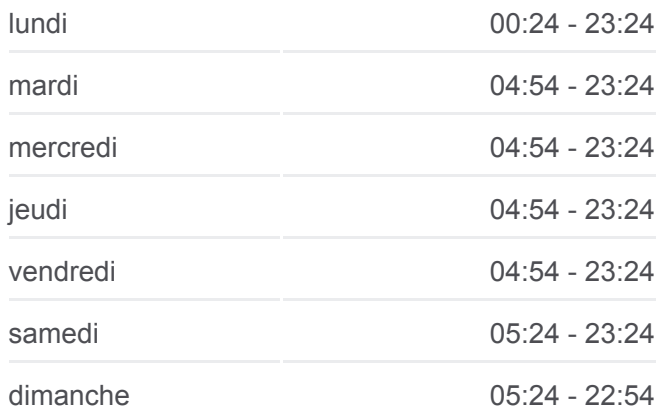

#### **Informations de la ligne 5 de bus Direction:** Bertrange, Gemeng **Arrêts:** 32 **Durée du Trajet:** 43 min **Récapitulatif de la ligne:**

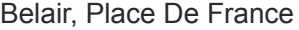

Merl, Orval

Merl, Laang Heck

Merl, St.Hubert

Merl, Plak

Merl, Op Der Millen

Bertrange, Fleuri

Bertrange, Richterwee

Bertrange, Montereale

Bertrange, Kierfecht

Bertrange, Gemeng

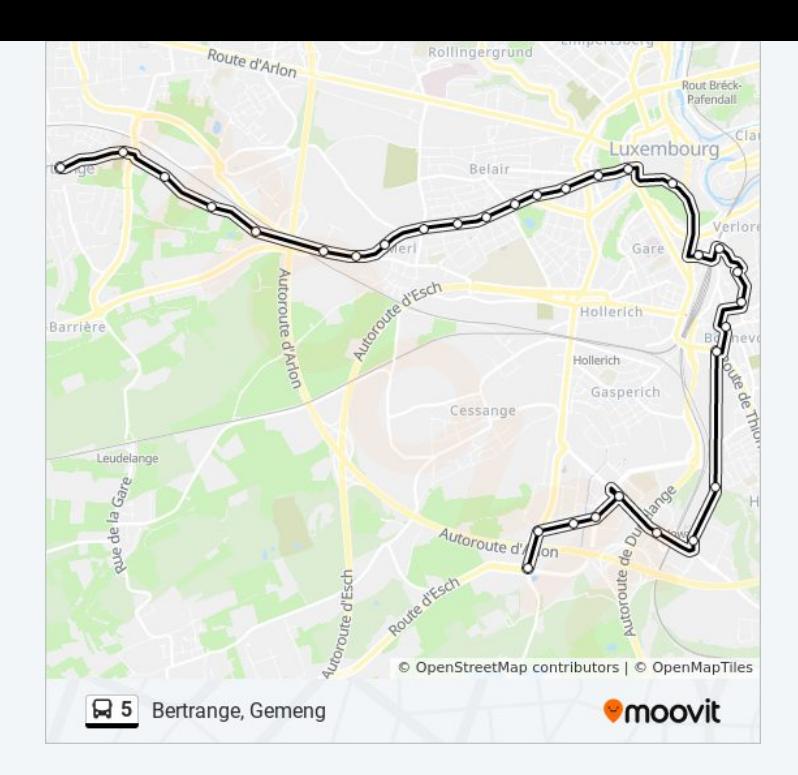

#### **Direction: Gasperich, Stade De Luxembourg** 33 arrêts [VOIR LES HORAIRES DE LA LIGNE](https://moovitapp.com/luxembourg-3827/lines/5/457578/5136568/fr?ref=2&poiType=line&customerId=4908&af_sub8=%2Findex%2Ffr%2Fline-pdf-Luxembourg-3827-865731-457578&utm_source=line_pdf&utm_medium=organic&utm_term=Bertrange%2C%20Gemeng)

Bertrange, Gemeng

Bertrange, Kierfecht

Bertrange, Montereale

Bertrange, Richterwee

Bertrange, Fleuri

Merl, Op Der Millen

Merl, Plak

Merl, St.Hubert

Merl, Laang Heck

Merl, Orval

Belair, Place De France

Merl, Parc

Belair, Franciscaines

Belair, Crécy

Belair, Wampach

Luxembourg/Centre, Monterey

Centre, F.D. Roosevelt

Luxembourg, Wallis

#### **Horaires de la ligne 5 de bus**

Horaires de l'Itinéraire Gasperich, Stade De Luxembourg:

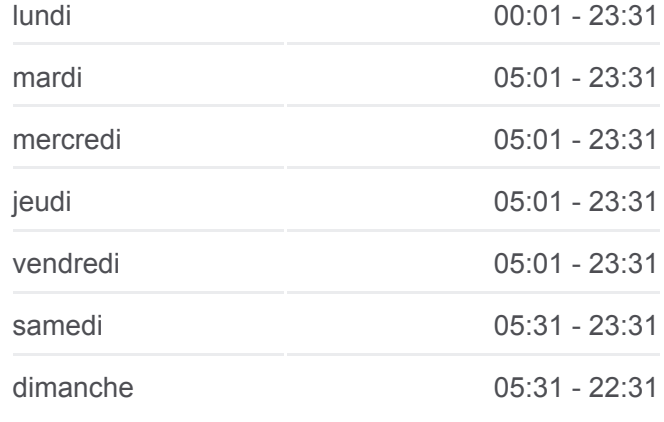

#### **Informations de la ligne 5 de bus Direction:** Gasperich, Stade De Luxembourg **Arrêts:** 33 **Durée du Trajet:** 43 min **Récapitulatif de la ligne:**

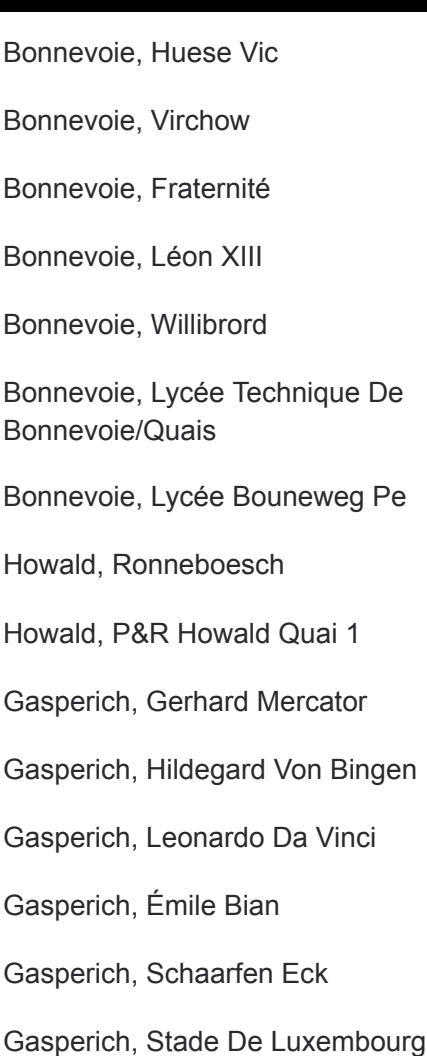

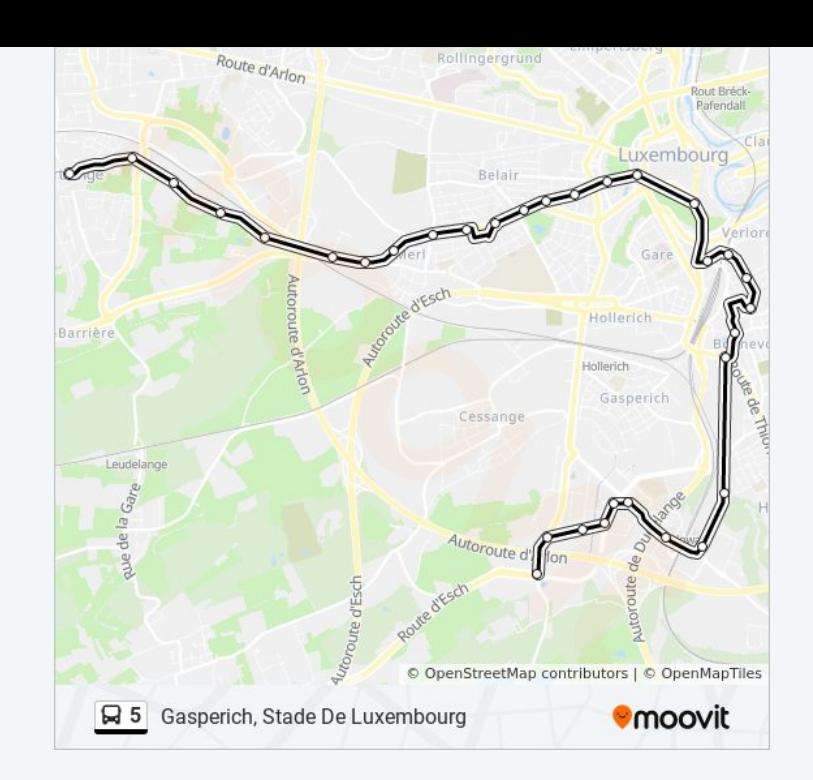

Les horaires et trajets sur une carte de la ligne 5 de bus sont disponibles dans un fichier PDF hors-ligne sur moovitapp.com. Utilisez le [Appli Moovit](https://moovitapp.com/luxembourg-3827/lines/5/457578/1596258/fr?ref=2&poiType=line&customerId=4908&af_sub8=%2Findex%2Ffr%2Fline-pdf-Luxembourg-3827-865731-457578&utm_source=line_pdf&utm_medium=organic&utm_term=Bertrange%2C%20Gemeng) pour voir les horaires de bus, train ou métro en temps réel, ainsi que les instructions étape par étape pour tous les transports publics à Luxembourg.

 $\overrightarrow{A}$  propos de Moovit · [Solutions MaaS](https://moovit.com/fr/maas-solutions-fr/?utm_source=line_pdf&utm_medium=organic&utm_term=Bertrange%2C%20Gemeng) · [Pays disponibles](https://moovitapp.com/index/fr/transport_en_commun-countries?utm_source=line_pdf&utm_medium=organic&utm_term=Bertrange%2C%20Gemeng) · [Communauté Moovit](https://editor.moovitapp.com/web/community?campaign=line_pdf&utm_source=line_pdf&utm_medium=organic&utm_term=Bertrange%2C%20Gemeng&lang=fr)

© 2024 Moovit - Tous droits réservés

**Consultez les horaires d'arrivée en direct**

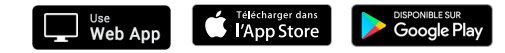